## Thunderbird 2 (新規設定)

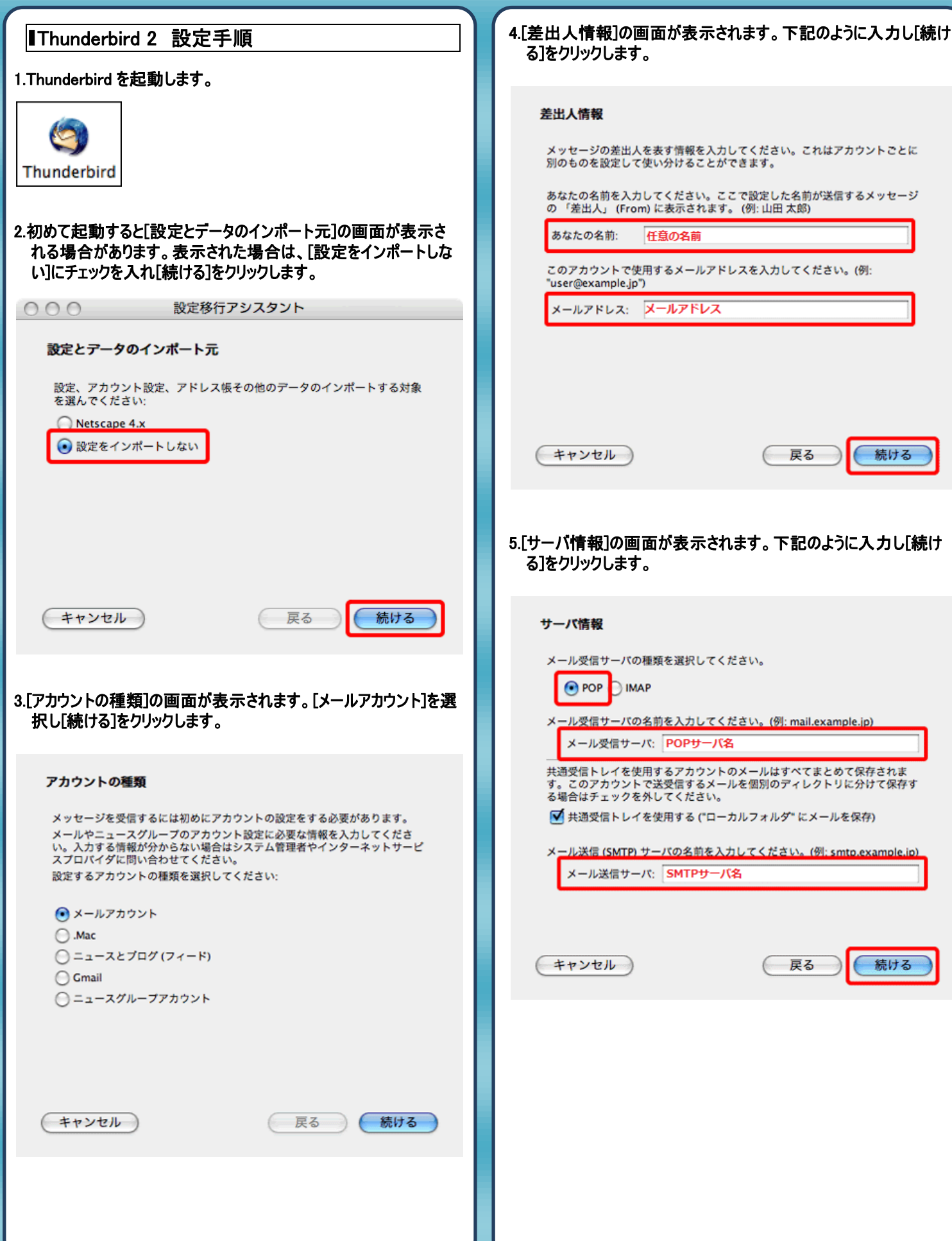

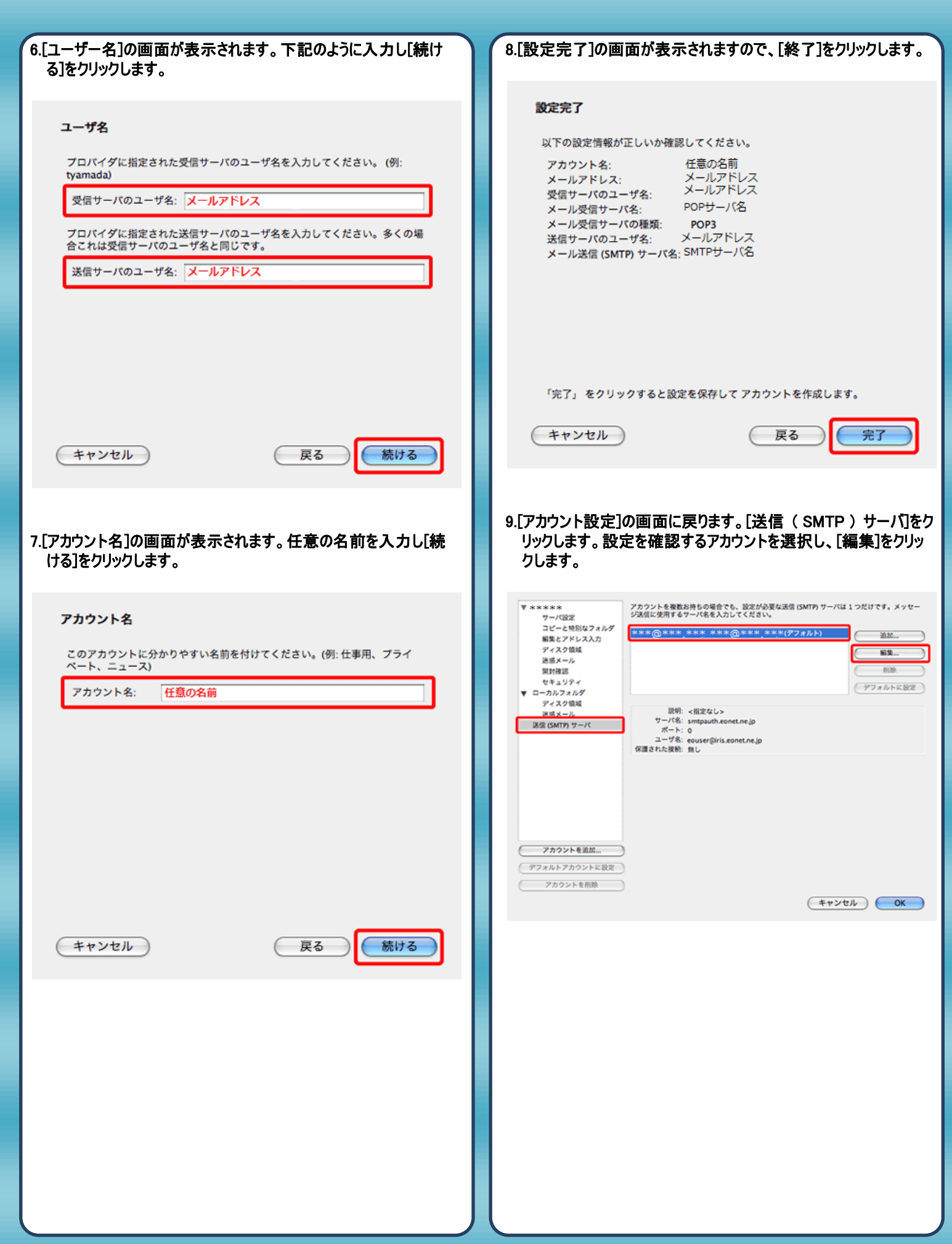

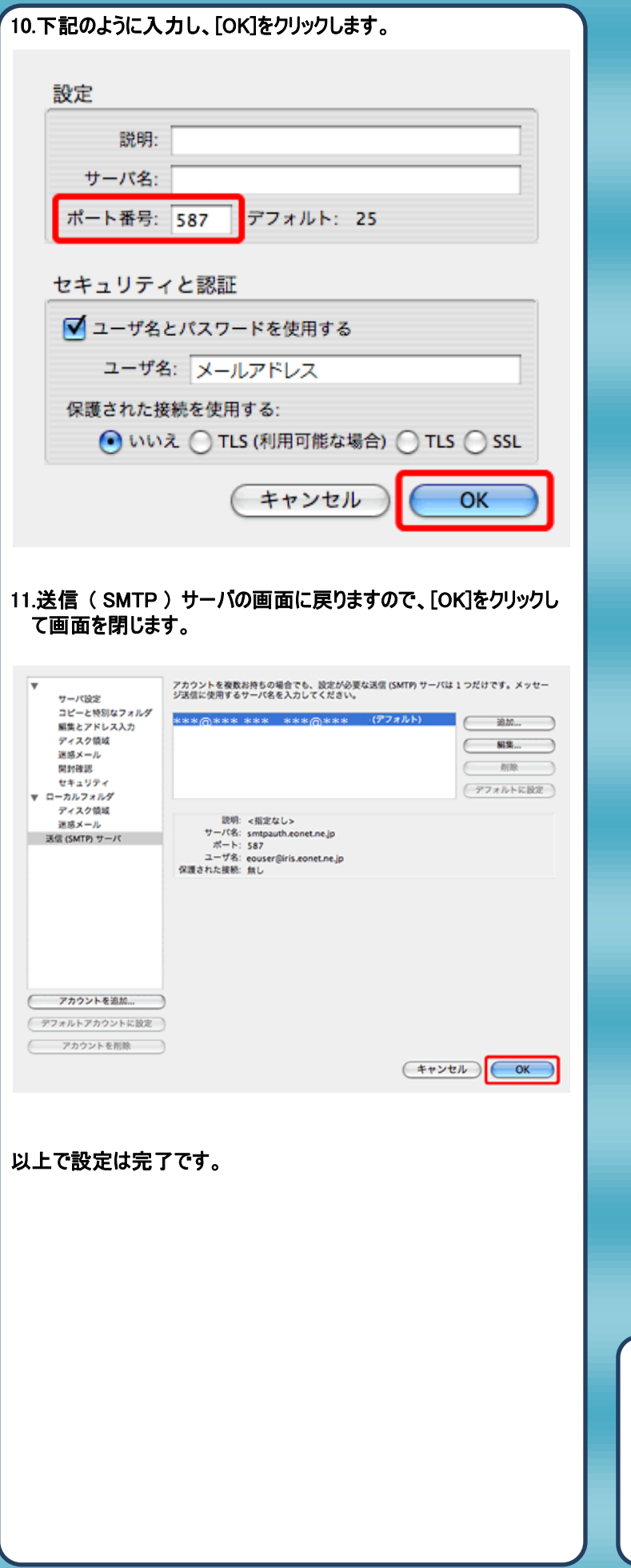

## 発行元:株式会社イージェーワークス 発効日:2012年4 月16 日 rev1 本マニュアルに記載されている内容の著作権は、

原則として株式会社イージェーワークスに帰属します。 著作権法により、当社に無断で転用、複製等することを禁じます。